### **SIMULATION BASED PROJECT SELECTION DECISION ANALYSIS TOOL**

Gary Powers

Nova Chemicals Ltd. P.O Box 5006 Red Deer, AB T4N 6A1 CANADA

Garry Dolhan

EVANS Consoles Inc. 1616,  $27<sup>th</sup>$  Ave NE Calgary, AB T2E 8W4 CANADA

Janaka Y. Ruwanpura

Project Management Specialization Department of Civil Engineering University of Calgary 2500 University Drive NW Calgary, AB, T2N 1N4, CANADA

Martin Chu

Department of Civil Engineering University of Calgary 2500 University Drive NW Calgary, AB, T2N 1N4, CANADA

### **ABSTRACT**

Project Selection is the process of evaluating individual projects, to choose the right project based on an analysis so that the objectives of the company will be achieved. It involves a thorough analysis including the most important financial aspect to determine the most optimum project among all the alternatives. Some projects have high uncertainty, and therefore simulation based project selection decision analysis could evaluate the projects with a greater confidence. The model presented in the paper shows a special purpose simulation tool for project selection based on influences that govern the project selection process. A graphical and hierarchical approach is adopted for the nonsimulation experts to use the model to derive the expected results for project selection process and decision making under uncertain conditions.

## **1 INTRODUCTION**

In any thriving organization, the number of potential projects will far outweigh the capital dollars available. Therefore, selections of those projects that have the greatest value to an organization is extremely important to ensure that the company sustains the operations and grows in the selected strategic direction. The process of "project selection" is normally based on a set of criteria determined by the organization, which may range from purely economic project drivers to subjective issues such as production, marketing, personnel, administrative, etc. This paper discusses a framework for project selection decision analysis utilizing a Special Purpose Simulation (SPS) tool developed by Hajjar and AbouRizk (2000). The decision framework presented in this paper allows an organization the ability to quickly and effectively graphically model the independent economic variables and influences in the form of an influence diagram. The SPS tool is tailored to project selection and re-selection analysis considering statistical decision uncertainties using Monte-Carlo analysis.

## **2 PROJECT SELECTION PROCESS**

The selection of the right project for future investment is crucial for the long-term survival of the company. The selection of the wrong project may well precipitate project failure. Project selection is ultimately the responsibility of senior management, whose decision should be based on informative data (Burke, 1994). Although the financial point of view of project appraisal is the main basis for evaluation, there are various other considerations. Meredith and Mantel (1995) documented the areas of production considerations, marketing considerations, personnel considerations, and administrative considerations in addition to financial considerations.

 There are various methods available in terms of numeric and non-numeric models to offer a wider portfolio of project selection techniques. The model explained in this paper is a numeric model using Monte Carlo simulation based financial analysis. If the results of financial analysis for project selection are to be satisfactory, the amount of uncertainty should be reflected in the input data. When relationships between inputs and outputs in the projects are

complex, Monte Carlo Simulation can handle such uncertainty by exposing the many possible consequences of embarking on a project (Meredith and Mantel, 1995). In this approach, probability distributions are used instead of point estimates of the input data for each of the uncertain variables. Because of these stochastic inputs, the probability distribution for the output such as Net Present Value (NPV) or Internal Rate of Return (IRR) is then usually found by simulation. According to Meredith and Mantel (1995), the decision maker not only has probabilistic information about the output (NPV, IRR) and future cash flows but also gains knowledge about the variability of such estimates as measured by the standard deviation of the financial returns.

## **3 MODELING OF PROJECT SELECTION DECISION ANALYSIS**

Historical Modeling Developments date back to 600 BC – when Thales and Pythagoras developed Geometric modeling. More recent modeling developments include probabilistic modeling and performance modeling and analysis. However the practical application of such modeling tools are generally nonexistent in corporate boardrooms. Instead corporations tend to rely on an array of historical analytical tools and experience to guide them through the decision making process. Decision factors and prioritization of potential projects are often based on subjective criteria and uncertain or ill-defined risk factors. The project selection model presented herein attempts to provide a "bridge" over this gap using a graphical Monte-Carlo based probability assessment of the decision influences (Arsham 2002, Web).

 The project selection decision-making process provides the organization the information required to make a decision with knowledge of the degree of confidence inherent in the decision. The features and functions of the project selection decision analysis process include:

- Identification and analysis of projects or project alternatives,
- Identification of the activities, resources, and constraints of the strategic projects,
- Depiction of the projects in a symbolic form for modeling, (influence diagram),
- Identification of the model inputs and outputs from the analysis,
- Explanation of how the model will optimize the inputs, and
- Explanation of how the outputs are generated by the model.

### **3.1 Influence Diagram**

In order to depict the relationships between the influences relative to the desired output, an influence diagram is a widely accepted tool. The influence diagram for a typical project selection decision, Figure 1, shows all of the identified inputs to the analysis. The inputs are independent variables that have an influence on the outcome of the analysis. The input data for these influences are developed as part of the project investigation and development work undertaken by an organization's project team. The independent variables, or inputs, to the influence diagram may be either deterministic or stochastic. Unless a statistical analysis is performed, such as a Monte-Carlo analysis, the inputs are typically deterministic. For a statistical representation of the project Net Present Value, stochastic inputs are required.

# **4 STRUCTURE AND THE LAYOUT OF THE SIMULATION MODEL**

The structure of the simulation template using Simphony, special purpose simulation engine, adopted the graphical and hierarchical elements to depict a flexible structure using three levels. This was done in accordance with the structure of the influence diagram shown in Figure 1 as well. The uppermost level, the parent of the SPS model is analogous to the "Global Influences" shown in Figure 1. The independent variables that influence all of the layers of the model are input in at the parent level. They are inflation rate, discount rate, and corporate tax rate. The SPS model parent level modeling element and input screen are shown in Figure 2.

 At the first child level of the model, multiple project alternatives may be analyzed concurrently. The inputs at this level are project specific parameters that affect all of the project influences. This is limited to the project duration.

The second child level depicts the modeling elements, customized elements for dollar inputs of the independent variables according to the outer layer of the influence diagram. The model input parameters are listed and explained in Table 1. The modeling elements and input parameters were selected to be specific to the economic factors relating to a project economic analysis, while providing flexibility. The flexibility is available in the ability to add any number of the modeling elements to a project specific influence diagram, utilizing the capital cost, Research & Development Cost (R&D), Operating Cost, Revenue and tailor the "Other Cost" element to suit a project specific cost or saving.

The calculations performed by the model are based on the projected project cash flow. The model inputs include the timing of the project cash flows, both revenue and cost. The model calculates the yearly cash flow profile over the life of the project. The output statistic, that is the basis of the project selection decision, is the NPV of the project cash flows. By calculating the NPV over the entire life of the project, the decision makers have an approximation of the life cycle cost of the entire project. An investment with an NPV of zero means that the project will pay for itself at the discount rate used in the calculation. A positive NPV means that the project will yield a return greater than the discount rate. The NPV calculation use in this model is the sum of the present values of the yearly net cash flows, or;

 $NPV = Sum((Yearly Cash Flow)/(1+Discount Rate)^{\gamma}$ year)

The yearly cash flow also considers the corporate tax and equipment depreciation in the calculation. The model is configured to allow staged timing of cash flows, such as

- R&D spending start and duration
- Capital spending start and duration
- First Year of operation, which impacts the operating cost and revenue cash flow timing.

For illustration purposes, values for the input parameters have been selected and listed in Table 2. The values have purposely been selected to demonstrate the features a decision-maker would look for in the analysis of the availableoptions, the range of possible outcomes and the risk profile for the project or alternative. When the input para-

meters are being developed and considered by the project team, the distribution and the uncertainty of data is considered for the parameters that are not constant. By performing a Monte Carlo analysis on the information collected, we can get a sense of the project's risk profile (Hartman, 2000). The data presented in Table 2 differs between Alternatives 1 and 2 only in the range of the estimated costs and revenue. Alternative 1 has a considerably wider range in the data, which is a reflection of the uncertainty in the values. A large variance in the input ranges for a capital project may be attributable to several reasons, but it mostly reflects the lack of scope definition.

# **4 SAMPLE ANALYSIS**

The critical output from this model is the NPV statistics. A corporation may manually perform a deterministic NPV calculation for any project under consideration. This single value does not lend much information about the confidence level of the calculated NPV value or the range of possible outcomes. By performing a stochastic analysis of the decision variables, the decision maker has a significantly larger amount of information available for consideration.

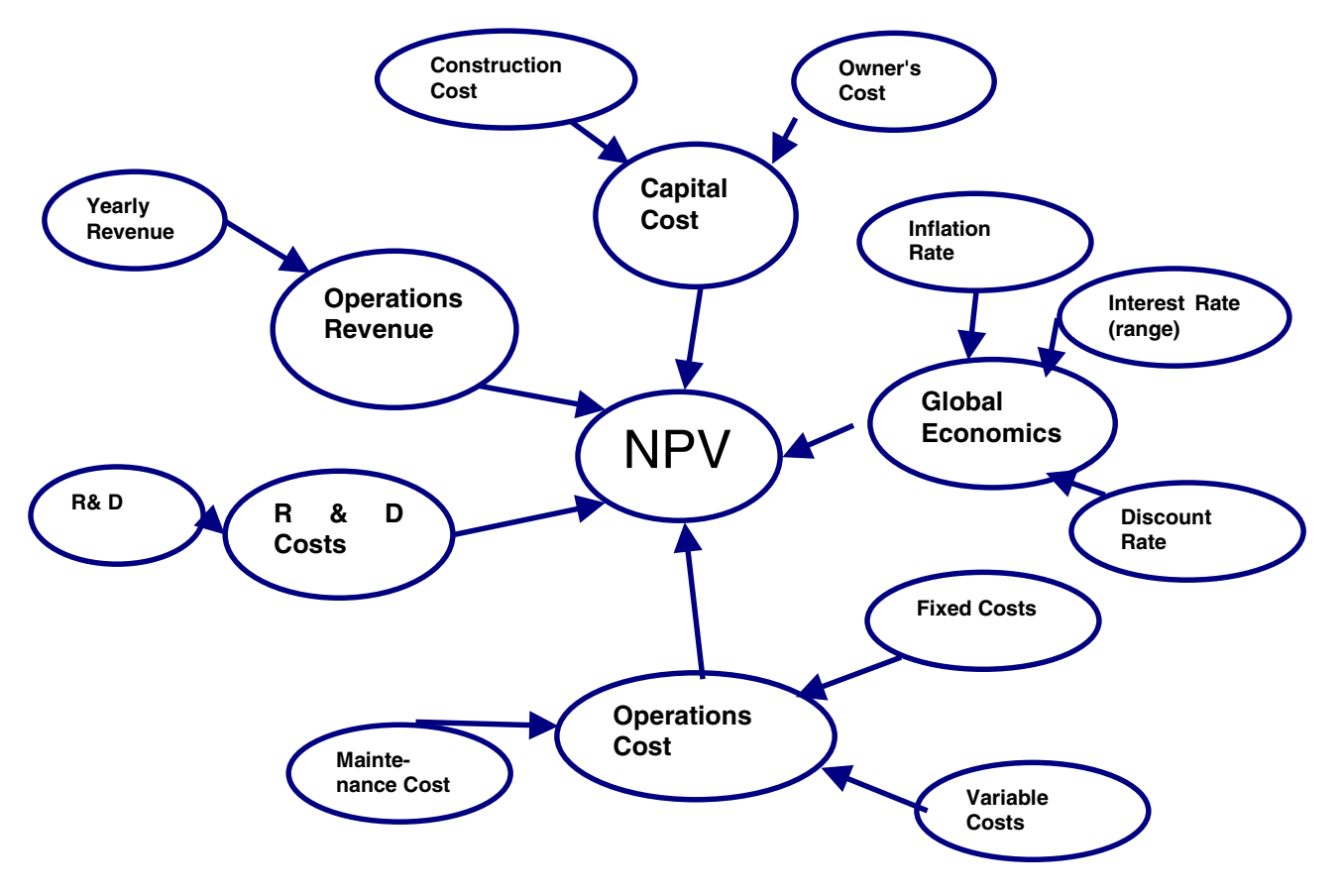

Figure 1: Typical Project Influence Diagram

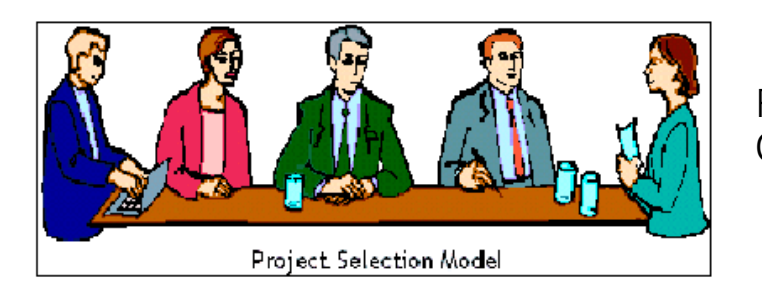

Parent Level: Global Project Influences

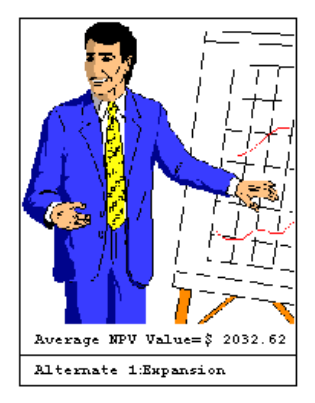

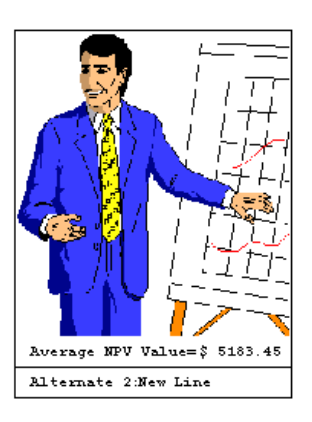

Child Level #1: Multiple Alternatives

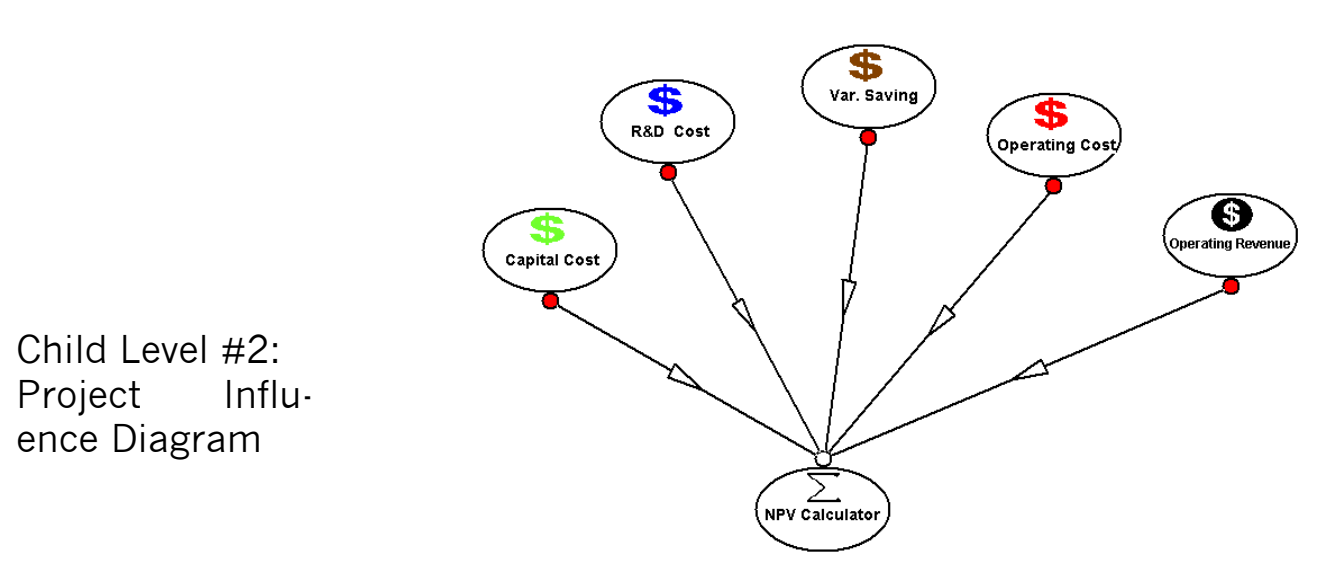

Figure 2: Layout of the Simulation Model

# *Powers, Ruwanpura, Dolhan, and Chu*

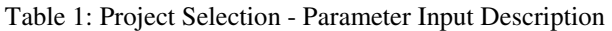

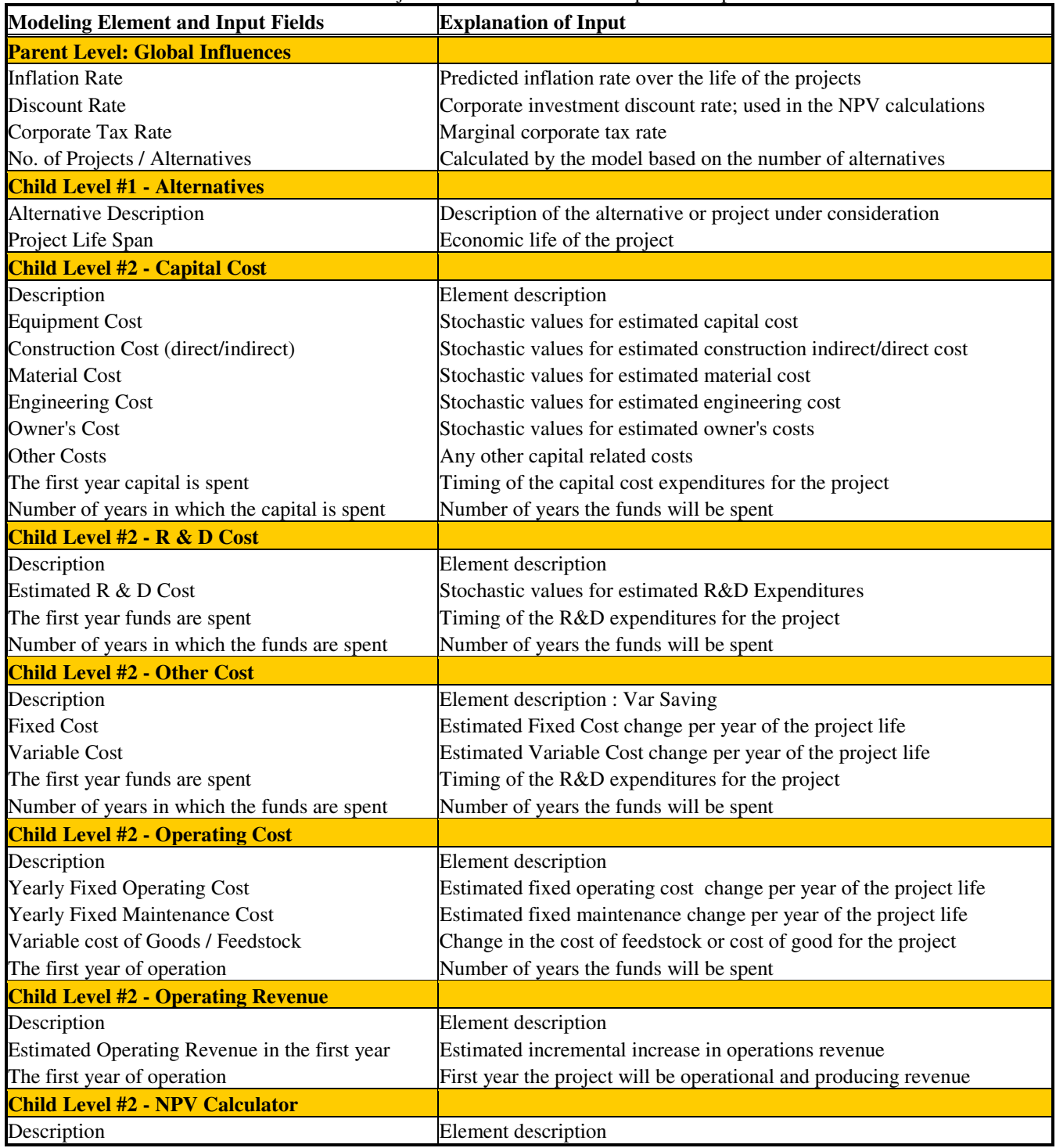

#### *Powers, Ruwanpura, Dolhan, and Chu*

|                                                    | <b>Alternative 1</b><br><b>Alternative 2</b> |                                 |                |             |                |  |                      |
|----------------------------------------------------|----------------------------------------------|---------------------------------|----------------|-------------|----------------|--|----------------------|
| <b>Modeling Element and Input Fields</b>           |                                              | LowMedianHighLowMedianHighUnits |                |             |                |  |                      |
| <b>Parent Level: Global Influences</b>             |                                              |                                 |                |             |                |  |                      |
| <b>Inflation Rate</b>                              |                                              | 3%                              |                |             | 3%             |  | $\%$                 |
| Discount Rate                                      |                                              | 12%                             |                |             | 12%            |  | $\%$                 |
| Corporate Tax Rate                                 |                                              | 19%                             |                |             | 19%            |  | $\%$                 |
| No. of Projects / Alternatives                     |                                              | $\overline{2}$                  |                |             | $\overline{2}$ |  | each                 |
| <b>Child Level #1 - Alternatives</b>               |                                              |                                 |                |             |                |  |                      |
| Project Life Span                                  |                                              | 10                              |                |             | 10             |  | years                |
| <b>Child Level #2 - Capital Cost</b>               |                                              |                                 |                |             |                |  |                      |
| <b>Equipment Cost</b>                              | 1000                                         |                                 | 1500 2500 1250 |             |                |  | 1500 1750 \$000/year |
| Construction Cost (direct/indirect)                | 1000                                         |                                 | 2000 3000 1750 |             |                |  | 2000 2500 \$000/year |
| Material Cost                                      | 550                                          |                                 | 1000 1500 800  |             |                |  | 1000 1100 \$000/year |
| <b>Engineering Cost</b>                            | 700                                          |                                 | 7501200 700    |             |                |  | 7501100\$000/year    |
| <b>Owner's Cost</b>                                | 500                                          |                                 | 1250 1500 1000 |             |                |  | 1250 1300 \$000/year |
| <b>Other Costs</b>                                 |                                              | 500                             |                |             | 500            |  | \$000/year           |
| The first year capital is spent                    |                                              |                                 |                |             |                |  | year #               |
| Number of years in which the capital is spent      |                                              |                                 |                |             |                |  | year#                |
| <b>Child Level #2 - R &amp; D Cost</b>             |                                              |                                 |                |             |                |  |                      |
| Estimated R & D Cost                               | 500                                          |                                 | 750 1500 750   |             |                |  | 1000\$000/year       |
| The first year funds are spent                     |                                              |                                 |                |             |                |  | year #               |
| Number of years in which the funds are spent       |                                              |                                 |                |             |                |  | year#                |
| <b>Child Level #2 - Other Cost</b>                 |                                              |                                 |                |             |                |  |                      |
| Fixed Cost                                         |                                              | 0                               |                |             | $\overline{0}$ |  | \$000/year           |
| Variable Cost                                      | $-100$                                       |                                 |                | $-50 - 100$ |                |  | -50\$000/year        |
| The first year funds are spent                     |                                              |                                 |                |             | 3              |  | year #               |
| Number of years in which the funds are spent       |                                              |                                 |                |             |                |  | year #               |
| <b>Child Level #2 - Operating Cost</b>             |                                              |                                 |                |             |                |  |                      |
| <b>Yearly Fixed Operating Cost</b>                 | 250                                          |                                 | 300            | 250         |                |  | 300\$000/year        |
| Yearly Fixed Maintenance Cost                      | 80                                           |                                 | 100            | 80          |                |  | 100\$000/year        |
| Variable cost of Goods / Feedstock                 | 250                                          |                                 | 1000 1250      | 750         |                |  | 1000 1100 \$000/year |
| The first year of operation                        |                                              |                                 |                |             | 4              |  | year #               |
| <b>Child Level #2 - Operating Revenue</b>          |                                              |                                 |                |             |                |  |                      |
| Estimated Operating Revenue in the first year 1250 |                                              |                                 | 5000 5800 4500 |             |                |  | 5000 6000 \$000/year |
| The first year of operation                        |                                              |                                 |                |             |                |  | year #               |
| <b>Child Level #2 - NPV Calculator</b>             |                                              |                                 |                |             |                |  |                      |
|                                                    |                                              |                                 |                |             |                |  |                      |

Table 2: Example Project Parameter Input Table

 The mean and standard deviation of the calculated NPV along with the cumulative probability curve may then be compared to the other available options. This stochastic information is important when comparing project alternatives that appear to have comparable deterministic NPV's, but one of the alternatives may have a considerable amount of uncertainty in the calculated NPV number. This would become apparent when the above analysis is performed, with the decision likely tending toward the project with the least uncertainty. The statistical output for the analyzed alternatives is shown in Table 3.

Of particular interest in the statistical output is the significant difference in the mean and the standard deviation. This information is invaluable when analyzing project alternatives. Alternative No.2 is by far a much better option than the first. If a deterministic analysis of the same data was undertaken, it is conceivable that Alternative 1 may appear to be as economically attractive as Alternative 2, with an ill-informed decision would be required likely based on "gut-feel" or experience of the decision-maker.

Review and analysis of the cumulative probability (CP) curves for the NPV statistics, provides a powerful graphical representation of the range of project outcomes and the uncertainty, hence risk, inherent in the project decision.

The CP curve for Alternative 1 is shown in Figure 3. The wide range of possible project outcomes is readily apparent when compared with Alternate 2, shown in Figure 4.

# *Powers, Ruwanpura, Dolhan, and Chu*

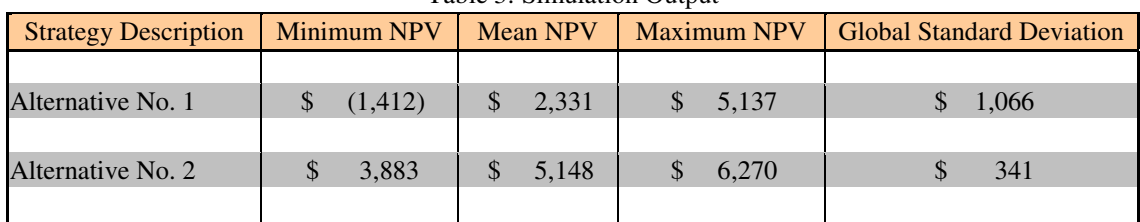

# Table 3: Simulation Output

# NPV of Alternative - All Runs

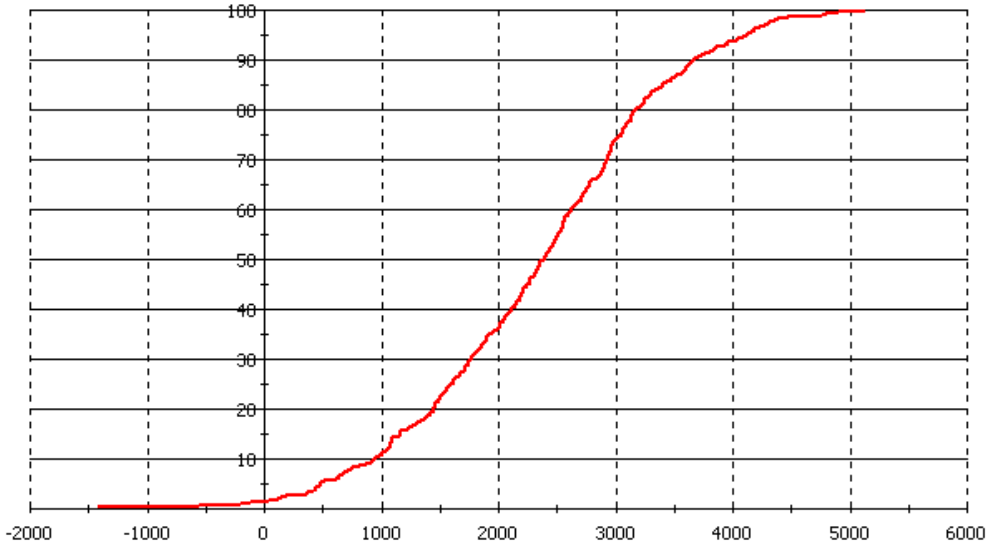

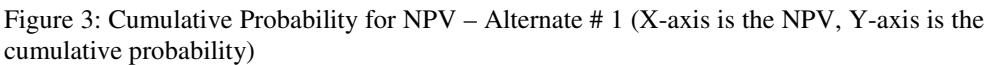

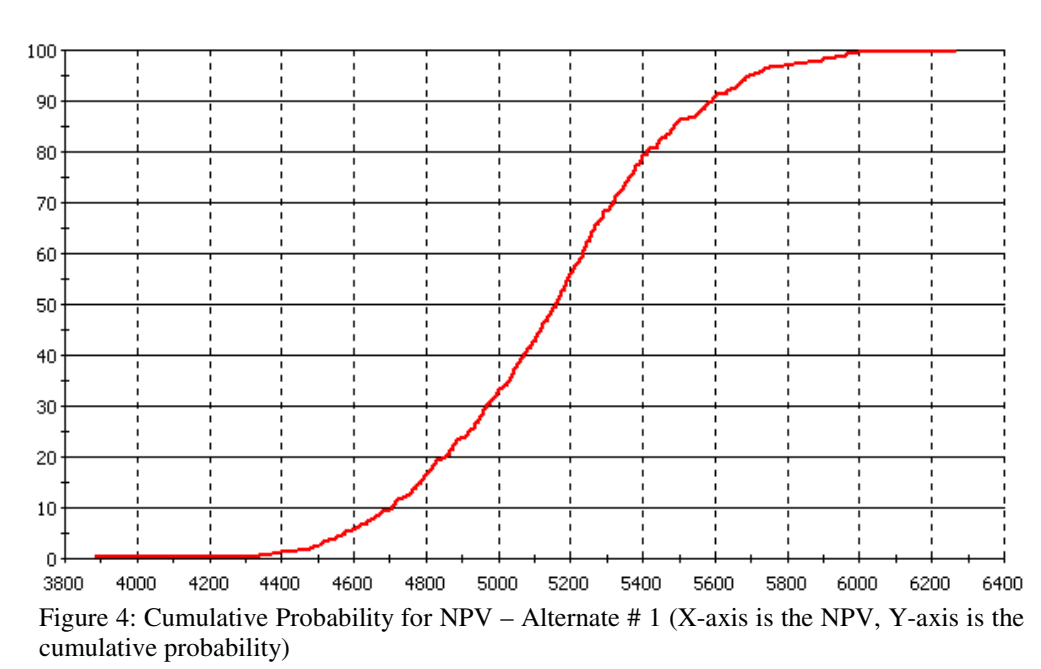

# NPV of Alternative - All Runs

# **5 SUMMARY AND CONCLUSIONS**

The advantages to modeling a project selection situation, as with any decision under uncertainty, is that it takes a great deal of the guesswork and emotional rationale out of the decision analysis.

The output is valuable information that provides some of the following benefits:

- A statistical, risk sensitive basis to analyze available project alternatives
- A specified confidence in the expected outcome expressed in terms of the probability
- A powerful communication tool that is easily understood and expresses the range of outcomes and risk contained in the decision

The SPS project selection tool presented in this paper provides the framework for statistical modeling of the decision process and provides increased decision clarity, an understanding and communication of the decision risks and the expected outcome of the decision. The principles shared may be readily applied to the corporation boardroom and the daily project decision analysis in any organization.

# **REFRERENCES**

- Arsham, Hossein. Probabilistic Modeling: Decision Analysis, Higher Level Systems Ltd ([http://www.as](http://www.as sistum.com/2002/solutions/knowledge_ management/knowledge_management.htm)  [sistum.com/2002/solutions/knowledge\\_](http://www.as sistum.com/2002/solutions/knowledge_ management/knowledge_management.htm)  [management/knowledge\\_management.htm](http://www.as sistum.com/2002/solutions/knowledge_ management/knowledge_management.htm)), [last accessed on May 13-2002.]
- Burke, R. 1994. *Project Management: Planning and Control*, 2nd Edition. John Wiley & Sons.
- Hajjar, D. and S. AbouRizk, 2000. "Application Framework for Development of Simulation Tools", *Journal of Computing in Civil Engineering*, 14(3), 160-167.
- Hartman, F. 2000. *Don't Park Your Brain Outside: A Practical Guide to Improving Shareholder Value with Smart Project Management*. Project Management Institute.
- Meredith, J.R. and S.J. Mantel. 1995. *Project Management: A Managerial Approach*. John Wiley & Sons.

## **AUTHOR BIOGRAPHIES**

**GARY POWERS,** P.Eng. graduated from the University of Alberta, Canada, in 1991 with a B.Sc. in Mechanical Engineering. As a part-time graduate student at the University of Calgary, he is pursuing a Master of Engineering (Thesis option) in Project Management under Dr. Janaka Ruwanpura. He has over 10 years experience in industrial project management with EPC firms and owner organizations. He is currently a project manager with Nova Chemicals Ltd. in Red Deer, Alberta.

**DR. JANAKA RUWANPURA**, PQS, a Fulbright Scholar, is an Assistant Professor in the Project Management Specialization at the University of Calgary. He earned his B.Sc. (Honours) from the University of Moratuwa, Sri Lanka in 1992 and his M.S. in Construction Management from Arizona State University in 1997, and Ph.D. in Construction Engineering and Management from University of Alberta in 2001. He has obtained numerous scholarships and academic awards during his graduate studies. Special purpose simulation for tunnel construction operations was his doctoral thesis at University of Alberta. He developed a simulation tool that was successfully implemented in industry for project planning and bidding purposes. While pursuing his doctoral studies, he has [published close to 20 papers in journals and](http://www.eng.ucalgary.ca/resrch_civil/publications/Civil_Ruwanpura_pub.htm)  [conference proceedings](http://www.eng.ucalgary.ca/resrch_civil/publications/Civil_Ruwanpura_pub.htm) covering a wide spectrum of research areas. Dr. Ruwanpura has experience working as a lecturer, professional quantity surveyor, project manager, and program developer for public and private sector firms in Asia and Canada.

**GARRY DOLHAN**, brings 17 years of project management experience to EVANS Consoles Inc. Prior to joining EVANS Consoles Inc., he worked in the areas of administration, finance, training and development. His project management experience is complemented by a thorough knowledge of the technical aspects of architecture. Mr. Dolhan received his education form the University of Manitoba, Loyalist College, Ontario, Southern Alberta Institute of Technology, National Defense Training Development Center, and is currently enrolled in the Project Management Specialization program at the University of Calgary. His currently role within EVANS Consoles Inc. is that of Engineering co-ordinator.

**MARTIN CHU,** P.Eng., is part-time graduate student at the University of Calgary working on the Master of Engineering program under Dr. Robert E. Loov. He received his B.Sc. from University of Alberta. He is a Bridge/Structural Engineer with over 15 years of experience in the industrial and commercial structures and a member of APEGGA, CSCE and CCES.